# **Photoshop 2022 (Version 23.0.1) Free For Windows**

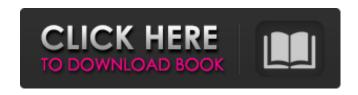

## Photoshop 2022 (Version 23.0.1) (LifeTime) Activation Code For PC

The Anatomy of an Image 1. Raster Image 2. Layers 3. Resolution 4. Color Information 5. The Bridge 6. File Formats 7. Saving and Sharing

## Photoshop 2022 (Version 23.0.1) Crack

The benefit of this software is that it is easy to use, and it costs very little. It is perfect for beginners, students or people who are still learning to design. It is also perfect for hobbyists and photographers. If you are looking for an all-in-one package, you might want to check out the latest version of Photoshop. It is a little more powerful than Elements. You can use both to edit and create images. They each have their strengths and weaknesses. Let's see which one should you use... Adobe Photoshop Elements vs Adobe Photoshop Adobe Photoshop is considered to be one of the most powerful and efficient graphic design applications. It can be quite expensive but worth the money if you can justify it. It is a highly innovative application that allows you to perform a number of functions such as digitizing, editing, photo retouching, special effects, etc. The most significant part of Photoshop is that it allows you to import your images from different software such as Lightroom, Camera Raw and even Photoshop. It allows you to create, modify, enhance and manipulate images. Adobe Photoshop is known for its legendary features such as photo manipulation, photo retouching. graphic design, and even low-budget photographers, to name a few. What's good about it: Adobe Photoshop is a very popular program. It has a huge number of users. Its image editing features are superb. It allows you to edit, alter and transform images in more ways than any other application. It allows you to achieve perfect results. The Photoshop Marketplace is a huge database of plugins and tutorials that you can use to extend Photoshop's potential. In addition to photo manipulation, it allows you to design graphics, add effects, retouch, etc. What's bad about it: Photoshop has a lot of features. Users can find the ones they need after some practice. You have to learn how to use it. It is not an intuitive application. There is no app for everyone. Some people have great experience with Photoshop but there are users who are unable to perform even the most basic tasks. Adobe Photoshop Elements vs Adobe Photoshop CC The new Adobe Photoshop CC is the latest version of Photoshop. It has over 40 new features, improvements and fantastic new applications. It contains a lot of tools that 388ed7b0c7

### Photoshop 2022 (Version 23.0.1) Crack [Latest-2022]

\* Opening \* Re-sizing \* Color Adjustments \* Filters \* Spacing \* Formatting To open Photoshop you will first need to make sure you have the program already installed on your system. Photoshop Live and Photoshop CS5+ are both included on the Windows system. Photoshop CS6 is installed as a printer driver and you will need to download an updated version of the printer driver. The free Adobe Creative Cloud software (Adobe Store and Apple Store) comes with Photoshop and other Adobe products, giving you access to these and other tools on your computer for one low price. For more information see our list of recommended software. You can also create and edit artwork online using a variety of web-based tools like Fractals. If you don't already have Photoshop or are installing it for the first time, you will need to do a few things. Navigation Bar Your first task is to load and open your image. This can be done on the last page of the live preview that you open when you start the program, or by opening the file in Photoshop CS5 or later using the Open/Save dialog. To open an image using the live preview, open it and then click on the File menu. The last page of the preview will display the file selected. Navigation Bar Photoshop comes with a multitude of features, menus and tools. The default menu bar is used to navigate through these menus. You can add items to the bar using the Options menu under Edit. The bar is normally shown as a solid rectangle or line with rounded corners at the top. Toward the right-hand side of the screen, you can see the various toolbars and panels that make up the editing window. There are four basic toolbars that are always visible at the top of the editing window, or if you have minimized the window. These are the RGB/CMYK (Master) Colors, Layers, History and the Toolbar. As well as the primary tools for editing your images. Photoshop includes other tools that can be used in the various panels. The default panels are the Background, Foreground, and Layers, but you can also customise your own to include other panels, such as the Paths panel. Navigating the Toolbar The toolbar provides access to a variety of Photoshop functions. You can also add menus to the toolbar and access these from the

## What's New in the Photoshop 2022 (Version 23.0.1)?

Getting My free ed pills To Work Getting My free ed pills To Work Today, it's achievable to get generic Viagra, Cialis and Levitra from a number of trustworthy suppliers. Prescription drugs are the most frequent source of sexual dysfunction, so seeking to find an medication that's protected and Secure is paramount. More than twenty years of dealing with individuals and having a lot of previous in a variety of sexual athletics, Dr. Deloitte can help you find remedies or safe medication recommendations, if you choose. These pills will help you to attain and keep an erection and carry on intimate moments without the need of the worry of your partner's or perhaps a spouse's discomfort or believe. Sexual dysfunction commonly refers back to having disorders or lack of sexual drive in Gals, Guys, or both. When making use of the term sexual dysfunction, it's not simply an excuse for the lack of sexual drive, but it's instead referring to problems which might be psychological or Actual physical in nature. Generic Levitra is an oral medicine that functions as an efficient get more info treatment for erectile dysfunction in Gals. The components in this antiimpotence drug that restore erectile dysfunction are mainly sildenafil citrate (from Pfizer®), tadalafil (Cialis®), and vardenafil (Levitra®). All three of these medicines work by promoting the blood vessels in Gals to relax and enlarge, allowing blood to stream into the Gals, which will cause an erection. Over the previous fifty a long time Viagra™ has created medication Sildenafil, a organic medication, as a method to reverse erectile dysfunction for male sufferers. Erectile dysfunction can be a disorder wherein a single, or both, of the Gals or Guys can't attain and keep an erection for a long enough time to accomplish an enjoyment. Assessment and treatment of sexual dysfunction in the aged Adult males is very similar to that in younger Adult males with 1 distinction: the Older people are much more likely to consider their erections as a mark of overall health, and they usually do not call the class of age "sexual issues." Penile erection will often be read here interrupted or halted by a number of factors, like anxiety or anxiety. All male erections need three components for

the penis to attain best dimension

## **System Requirements:**

Minimum: OS: Windows XP, Windows Vista, Windows 7, Windows 8, Windows 8.1, Windows 10 CPU: Intel Core i3 or equivalent, AMD equivalent or higher. RAM: 2 GB of RAM (4 GB for 512-bit version). HDD: 700 MB of free HDD space, or more. GPU: GeForce GTX 460/GTS/GTX/GTS 300 series or equivalent. Recommended: OS: Windows XP, Windows Vista, Windows 7, Windows 8

#### Related links:

https://wanoengineeringsystems.com/adobe-photoshop-2021-version-22-3-crack-with-serial-number-free-download/

https://nysccommunity.com/advert/photoshop-2022-version-23-0-for-pc-2022/

http://zarera.yolasite.com/resources/Adobe-Photoshop-2022-Version-2301-Incl-Product-Key-Free-MacWin.pdf

https://fullrangemfb.com/photoshop-2021-version-22-3-1-hacked-free-download/

https://volektravel.com/photoshop-cc-2015-version-17-activation-free-download/

http://www.male-blog.com/2022/07/04/photoshop-2022-version-23-1-1-keygen-crack-serial-key-free-registration-code-download-for-pc-updated-2022/

https://concourse-pharmacy.com/2022/07/05/adobe-photoshop-2021-version-22-3-1-activation-x64/

https://donin.com.br/advert/adobe-photoshop-2022-free-2022-new/

https://markusribs.com/photoshop-2022-version-23-0-1-crack-mega-keygen-full-version-mac-win/

http://pantogo.org/2022/07/04/photoshop-crack-full-version-win-mac/

http://dhormalochona.com/?p=3659

https://www.privalite.com/en/system/files/webform/pypiweke995.pdf

https://elkabron.com/sites/default/files/webform/monluys916.pdf

https://unmown.com/upload/files/2022/07/F3kkxaVcV3QeefCbN5jj\_05\_32dfc69f8dbf5c57995fae462ae4cbb3\_file.pdf

https://mandarinrecruitment.com/system/files/webform/mykvamb216.pdf

https://giovanimaestri.com/2022/07/05/adobe-photoshop-2021-version-22-4-1-crack-file-only/http://cyclades.in/en/?p=90733

https://superstitionsar.org/photoshop-cc-2018-version-19-nulled/

https://kjvreadersbible.com/wp-content/uploads/2022/07/Photoshop\_CS3.pdf

http://osvita-olgynkaotg.org.ua/advert/photoshop-2022-version-23-0-2-download-for-windows-latest-2022/

https://trello.com/c/UgAOX2NO/82-photoshop-2021-version-2241-keygenexe-for-pc-updated-2022 https://lookup-ministries.com/2022/07/04/photoshop-cc-2019-crack-with-serial-number-torrent-activation-code/

https://mauiwear.com/adobe-photoshop-cc-2015-version-17-crack-keygen-with-serial-number-with-keygen/

http://tingxampsmar.yolasite.com/resources/Photoshop-CC-2018-Serial-Number--Activation-Code-With-Keygen-Free-Download-WinMac-Updated-2022.pdf

http://jaxskateclub.org/2022/07/05/adobe-photoshop-2021-version-22-1-0-crack-with-serial-number-full-product-key/

https://xenosystems.space/wp-content/uploads/2022/07/kamland.pdf

https://ividenokkam.com/ads/advert/photoshop-serial-number-and-product-key-crack-activation-code-download-for-pc-updated-2022/

https://www.guninetwork.org/system/files/webform/heirri\_proposals/jallave572.pdf

https://vegannebrighton.com/wp-content/uploads/2022/07/Adobe\_Photoshop\_2022\_Version\_2302.pdf https://arabamericanbusinesscommunity.org/wp-content/uploads/2022/07/letisal.pdf

5/5